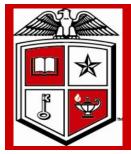

### Texas Tech University Health Sciences Center

# **Purchasing Corner Newsletter**

Issue 20 September 2011

# Fiscal Year 2012

#### Inside this issue:

| Electronic filing       | 1 |
|-------------------------|---|
| TechBuy<br>Enhancements | 2 |
| Reminders               | 2 |
| TechBuy Categories      | 2 |
| Shipping                | 3 |
| Vendor Insurance        | 3 |
| Purchasing Contacts     | 3 |

# Special points of interest:

- · Moving to paperless
- Online PO/ Encumbrance request
- State Appropriated fund expenditures
- Vendor insurance certificate requirements
- TechBuy Comments and Approver Email Enhancements
- Purchasing Department Contacts

## Moving to File Electronically

How many years ago did we first hear about the paperless office? Email and e-commerce were going to be the end of paper. How many of you are laughing right now behind your mounds of documents?

The transition to paperless has been slower than most of us had hoped. Additionally, the technology of the last decade dramatically increased the amount of information available to us, filling the void of paper that we might otherwise have been successful in creating in our purchasing process.

The purchasing profession is making great strides toward paperless transactions by utilizing fax, email, and cXML to transmit orders; using software to post, deliver and receive bids; and utilizing technology that allows e-invoicing and e-payments. The logical next step is retaining all of that data electronically, completely eliminating the need for paper storage. This includes images of the purchase orders, attachments, bid documents and responses, emails, other communications, and anything that may be stored regarding a purchase order, bid or contract.

### **TechBuy System Enhancements**

#### **TechBuy Approval Enhancement**

TechBuy approvers began receiving a new email format when requisitions have been submitted in TechBuy requiring their approval. The new format provides additional information as well as the additional functionally to approve, return, assign and reject a requisition directly from the email. This new functionality also allows the approver to take action on the requisition directly from the email without the need to open the TechBuy application. Additional set-up within the user's profile in TechBuy is required. Training documentation about this new functionality is being posted in the TechBuy Reference Guide at: http://www.fiscal.ttuhsc.edu/ purchasing/techbuydoc.aspx

#### **TechBuy Comment Enhancement**

View all document comments and history on a single tab. No more toggling! Includes PRs, POs, Invoices, and Receipts

#### TechBuy Receipt Enhancement

Users with the appropriate permissions can now reopen a receipt. Reopening the receipt will place the receipt back in draft mode for full editing or deleting. For assistance please email <a href="mailto:purchasing@ttuhsc.edu">purchasing@ttuhsc.edu</a>

TechBuy Enchancements

Reminders

Encumbrance requests

State Appropriated funds cannot be used to pay for construction expenses.

#### **HSC TechBuy Forms**

The HSC Non Catalog form and Standing Order Form product category field is required and will drive future workflow approvals. Please properly select the category of the purchase from the drop-down options. For accurate workflow select the same category for each line item when creating order for multiple line items.

#### Invoices

Invoices attached to TechBuy requisitions do not initiate payment. Documents must be forwarded to Accounts Payable department for payment to process properly.

#### Warranties

Multi-year warranties or Service Agreements submitted using State appropriated funds is not an allowable expense and will not be approved on any TechBuy requisition form.

The previous excel encumbrance change request form is scheduled to be inactivated September 15, 2011. The online PO/encumbrance request application will replace the form. This Application is available from the WebRaider portal, F&A Work Tools Tab, in the Purchasing / Payment Service Channel. The previous version will no longer be accepted for processing encumbrance change requests following date referenced.

### **HSC Non-Catalog or Standing Order Forms Shipping** Information

This field is required and two choices are available: Shipping Cost Included in Line Item and Shipping is Prepaid and Will Be Added to Invoice. When preparing your form and you select Shipping Cost Included in the Line Item, we will not be able to pay a legitimate freight charge. Only select this option when you have a quote showing that there will be no freight charges on your order otherwise always select Shipping is Prepaid and Will be Added to Invoice.

#### Insurance requirement for installation or services performed on TTUHSC Property

A current insurance certificate with the following: (as modified by law on 91/05) Minimum insurance requirements for contractors and vendors

For contracts or P.O of \$100,000,00 or less

Automobile Liability - \$500,000.00 each accident limit for bodily injury and property damage

Commercial General Liability (must include products and completed operations) -\$500,000.00 per occurrence bodily injury and property damage

Workers' Compensation - Coverage A in compliance with Texas law. Coverage B \$100,000.00 / \$500,000.00 / \$100,000.00

For contracts or P.O exceeding \$100,00.00:

Automobile Liability \$1,000,000.00 each accident limit for bodily injury and property damage

Commercial General Liability (must include products and completed operation) -\$1,000,000.00 per occurrence bodily injury and property damage

Workers' Compensation - coverage A in compliance with Texas law. Coverage B \$100,000.00 / \$500,000.00 / \$100,000.00

#### **Shipping expenses**

**Vendor Insurance** requirements

> **Purchasing** production

Welcome new Purchasing Employee

#### **Purchasing Department Contacts**

Office phone number; 806-743-7841 Fax number 806-743-7850

John Haynes – Director ext. 262 Dollie Banos – Purchaser ext. 267

Shawn Olbeter—Sourcing Manager ext. 261 Teri Floyd—Analyst ext. 259

Bodie Taylor - Sr. Purchaser ext. 263 Dolores Ramirez—Vendorteam Unit Supervisor ext. 260

Sylvia Bradley - Sr. Purchaser ext. 265

#### Stay updated and informed! **Purchasing Dashboard** August 2011 For TechBuy news, information 3487 3399 http://www.fiscal.ttuhsc.edu/

1218 Submitted Purchase Change Requisitions Orders Request Processed

Processed

and updates be sure to sign up at: banner/usergroups/ UserGroups.aspx

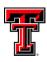